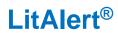

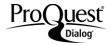

#### Description

*LitAlert*®, produced by Clarivate Analytics, contains records for patent and trademark infringement lawsuits filed in the ninety-four U.S. District Courts, and reported to the Commissioner of the United States Patent and Trademark Office (USPTO). Also included are records for thousands of lawsuits filed since the early 1970s that have never been reported in the *Official Gazette*.

Each record contains the patent number or trademark registration number and date of issue; original patent title or trademark name; name(s) of inventors, owners, and assignees; and classification title and class number. Descriptive information about the specific litigation includes the court in which the action is taking place, the docket number of the case, plaintiffs and defendants, the filing date of the lawsuit, and the judgment and date, if applicable.

#### Subject Coverage

LitAlert® covers litigation pertaining to U.S. patents and trademarks.

Date Coverage 1973–present Geographic Coverage U.S. only Update Frequency Weekly Document Types Patents and Trademarks

#### Publisher

LitAlert is provided by Clarivate Analytics. Questions concerning file content should be directed to Customer Care at: http://clarivate.com/about-us/contact-us/.

## SAMPLE DOCUMENT – PATENT

| TI<br>INV,PA<br>PN,PDL | Cable crossover exercise apparatus<br>Simonson, Roy (Inventor). The Simonson Family Limited Partnership RLLLP (Assignee). US<br>6238323. (Published 29 May 2001).<br>Bibliographic information |                                                                                           |  |  |
|------------------------|----------------------------------------------------------------------------------------------------|-------------------------------------------------------------------------------------------|--|--|
| PA                     | Assignee                                                                                                    | The Simonson Family Limited Partnership RLLLP                                             |  |  |
| INV                    | Inventor                                                                                                    | Simonson, Roy                                                                             |  |  |
| PBC,PN, PDL            | Publication number                                                                                                    | US 6238323 (29 May 2001, Utility)                                                         |  |  |
| PNA,RPN                | Related patent                                                                                                    | US 6458061<br>US 7282016                                                                  |  |  |
| USCL,CL                | US classification                                                                                                    | 482/103: Exercise devices                                                                 |  |  |
| PLF                    | Plaintiff                                                                                                    | ICON HEALTH & FITNESS                                                                     |  |  |
| DEF                    | Defendant                                                                                                    | HOIST FITNESS SYSTEMS<br>TORQUE FITNESS<br>TUFF STUFF FITNESS EQUIPMENT<br>VECTRA FITNESS |  |  |
| CRT, DKN               | Court and docket number                                                                                                    | Utah (Docket: 1:10CV00193)                                                                |  |  |
| FD                     | Court filing date                                                                                                    | 22 November 2010                                                                          |  |  |
| ACN                    | Action                                                                                                    | CAUSE - 35 USC 271 - COMPLAINT FOR PATENT INFRINGEMENT                                    |  |  |
| LN                     | Language                                                                                                    | English                                                                                   |  |  |
| DTYPE                  | Document type                                                                                                    | Patent                                                                                    |  |  |
|                        | Source attribution                                                                                                    | LitAlert, © Publisher specific                                                            |  |  |
| AN                     | Accession number                                                                                                    | P2011 - 01 - 107                                                                          |  |  |
|                        | Document URL                                                                                                    | http://search.proquest.com/professional/docview<br>/1114349052?accountid=137296           |  |  |
| FAV,UD                 | First available                                                                                                    | 2011-06-15                                                                                |  |  |
| PUB                    | Database                                                                                                    | LitAlert® (1973 - current)                                                                |  |  |

# SAMPLE DOCUMENT – TRADEMARK

| TI      | MIZZFIT FITNESS COUTURESS<br>LitAlert |                                                                                                    |  |
|---------|---------------------------------------|----------------------------------------------------------------------------------------------------|--|
|         | Bibliographic information             |                                                                                                    |  |
| тмо     | Trademark owner                       | MIZZFIT LLC<br>NEW YORK, NY                                                                                                    |  |
| TMR,TRD | Trademark number                      | 3802190 (15 June 2010)                                                                                                    |  |
|         | Trademark status                      | Registered                                                                                                    |  |
| OTN     | Related trademark                     | 3988931; 3988931                                                                                                    |  |
| CLT, CL | Trademark classification              | 107: EDUCATION AND ENTERTAINMENT - On-line journals, namely blogs in the<br>fields of fashion, health and fitness trends                                                                                                    |  |
| PLF     | Plaintiff                             | TAXMAN, BIANCA J<br>MIZZFIT LLC                                                                                                    |  |
| DEF     | Defendant                             | BOYD, KATIE                                                                                                    |  |
| CRT,DKN | Court and docket number               | New York, Southern Dist (Docket: 1:11CV07458)                                                                                                    |  |
| FD      | Court filing date                     | 21 October 2011                                                                                                    |  |
|         | Subsequent action date                | 08 November 2011                                                                                                    |  |
| ACN     | Action                                | NOTICE OF VOLUNTARY DISMISSAL PURSUANT TO RULE 41(A)(1)(A)(I) OF THE<br>FEDERAL RULES OF CIVIL PROCEDURE, THE PLAINTIFF(S) AND OR THEIR<br>COUNSEL(S), HEREBY GIVE NOTICE THAT THE ACTION IS VOLUNTARILY<br>DISMISSED WITH PREJUDICE AGAINST THE DEFENDANT(S) ALL DEFENDANTS.<br>DOCUMENT FILED BY ALL PLAINTIFFS |  |
| LN      | Language                              | English                                                                                                    |  |
| DTYPE   | Document type                         | Trademark                                                                                                    |  |
|         | Source attribution                    | LitAlert, © Publisher specific                                                                                                    |  |
| AN      | Accession number                      | T2012-25-63                                                                                                    |  |
|         | Document URL                          | http://search.proquest.com/professional/docview<br>/1114360055?accountid=137296                                                                                                    |  |
| FAV,UD  | First available                       | 2012-10-05                                                                                                    |  |
| PUB     | Database                              | LitAlert® (1973 - current)                                                                                                    |  |

## SEARCH FIELDS

You can use field codes on the Basic Search, Advanced Search, and Command Line Search pages to limit searches to specific fields. The table below lists the field codes for this file.

| Field Name        | Field<br>Code | Example                             | Description and Notes                                                                                   |
|-------------------|---------------|-------------------------------------|----------------------------------------------------------------------------------------------------|
| Accession number  | AN            | an(p2011-01-107)<br>an(t2012-25-63) | Unique document identification number assigned by the information provider.                             |
| All fields        | ALL           | all(infringement)                   | Search all fields. Use proximity and/or Boolean<br>operators to narrow search results.                  |
| All fields + text |               | Infringement                        | Search all fields                                                                                       |
| Action taken      | ACN           | acn(complaint filed)                | Description of the litigation complaint                                                                 |
| Any patent number | PNUM          | pnum(US D156012)<br>pnum(D156012)   | Includes all publication numbers. Variant forms of the number with/without country are also searchable. |

| Field Name                          | Field<br>Code | Example                                           | Description and Notes                                                                                                    |
|-------------------------------------|---------------|---------------------------------------------------|----------------------------------------------------------------------------------------------------|
| Author                              | AU            | au(Hudis, Scott)                                  | Inventor names can be searched as authors in patent databases                                                                                                    |
| Classification description          | CL            | cl(register*)<br>cl(organic pre/2<br>fertilizer*) | Search patent or trademark classification descriptions                                                                                                    |
| Classification (Trademark)          | CLT           | clt(10)                                           | Trademark (US) class codes                                                                                                    |
| Classification (US)                 | USCL          | uscl(402/19)<br>uscl(402)                         | Patent (US) class codes                                                                                                    |
| Company                             | СО            | co("mars Inc")                                    | Includes names of patent assignee, trademark owner, plaintiff, and defendant                                                                                                    |
| Court filing date                   | FD            | fd(2002-2004)<br>fd(>=2010)                       | Date on which litigation was filed. Also available as a date limiter                                                                                                    |
| Court                               | CRT           | crt("california<br>southern")                     | Court in which litigation was filed                                                                                                    |
| Defendant                           | DEF           | def(torque fitness)                               | Includes name of defendant in litigation                                                                                                    |
| Docket number                       | DKN           | dkn(05CV1562)                                     | Docket number assigned to the litigation                                                                                                    |
| Document type                       | DTYPE         | dtype(patent)<br>dtype(trademark)                 | Document type is patent or trademark                                                                                                    |
| First available                     | FAV           | fav(20130603)                                     | Indicates the first time a document was loaded in a specific database. It will not change however many times the record is subsequently reloaded.                               |
| From database <sup>1</sup>          | FDB           | dog and fdb(litalert)<br>dog and<br>fdb(1008449)  | Useful in multi-database searches to isolate records<br>from a single database. FDB cannot be searched on its<br>own; specify at least one search term then AND it with<br>FDB. |
| Inventor                            | INV           | inv(Hudis, Scott)                                 | Includes Inventor names. Use Look up Inventors to browse names. Also searchable using the AU field code.                                                                        |
| Language                            | LN            | In(English)                                       | The language in which the document was originally published.                                                                                                    |
| Patent assignee                     | PA            | pa(Mars Inc)                                      | Includes patent assignee name. Use Look up Patent Assignees to browse names.                                                                                                    |
| Patent publication country          | PBC<br>PC     | pbc(US)<br>pc(US)                                 | Search the 2-letter ISO standard "US' patent country code in LitAlert                                                                                                    |
| Patent publication date             | PDL           | pdl(2003)<br>pdl(>2005)<br>pdl(2009-2013)         | Search only the patent publication date in LitAlert; see also Trademark registration date.                                                                                      |
| Patent publication number           | PN            | pn(US6465504)                                     | Search only the main patent publication number.                                                                                                    |
| Patent publication numbers<br>– all | PNA           | pna("US 6596750")                                 | Search main and related patent publication numbers.<br>See also Related publication and trademark numbers                                                                       |
| Patent or trademark title           | TI            | ti(metal chelator*)<br>ti(24 hour fitness)        | Includes patent and trademark titles                                                                                                    |
| Plaintiff                           | PLF           | plf(Novartis)                                     | Includes names of plaintiffs in patent or trademark litigation                                                                                                    |
| Publication title                   | PUB           | pub(litalert)                                     | In a patent database, the publication title is generally the database name.                                                                                                    |
| Publication type                    | PT            | pt(government<br>official publication)            | The only publication type is "Government & Official Publications".                                                                                                    |
| Related publication number          | RPN           | rpn("US 5800889")                                 | Search related patent publication numbers only                                                                                                    |
| Related trademark number            | OTN           | otn(2944885)                                      | Search related trademark numbers only                                                                                                    |
| Trademark owner                     | ТМО           | tmo(Mars Inc)                                     | Includes the trademark owner name                                                                                                    |

<sup>&</sup>lt;sup>1</sup> FDB searches the database ID. Click the "Field codes" hyperlink at the top right of the Advanced Search page. Click "Search syntax and field codes", then click on "FDB command" to get a list of database names and codes that can be searched with FDB. Page 4

| Field Name                       | Field<br>Code | Example                                   | Description and Notes                                                                                                    |
|----------------------------------|---------------|-------------------------------------------|----------------------------------------------------------------------------------------------------|
| Trademark registration date      | TRD           | trd(2003)<br>trd(>2005)<br>trd(2009-2013) | Search only the trademark registration date. See also Patent publication date                                                             |
| Trademark registration<br>number | TMR           | tmr(2944885)                              | Search the main and related trademark numbers                                                                                             |
| Updates                          | UD            | ud(20130603)                              | The date(s) the record was loaded as a result of an update provided by the supplier. In LitAlert, update is the same as "First available" |

Field codes may be used in searches entered on the Basic Search, Advanced Search and Command Line Search pages. The tools available for searching are <u>Search Fields</u>, <u>Limit Options</u>, <u>Browse Fields</u>, <u>"Narrow Results By" Limiters</u>, and <u>Look Up Patent.</u> Each is listed separately below. Some data can be searched using more than one tool.

## **LIMIT OPTIONS**

Limit options are quick and easy ways of searching certain common concepts. Check boxes are available for: **Full text.** Short lists of choices are available for: **Document type**.

The **Court Filing Date limiter** is available in which you can select single dates or ranges.

### **BROWSE FIELDS**

You can browse the contents of certain fields by using Look Up lists. These are particularly useful to validate spellings or the presence of specific data. Terms found in the course of browsing may be selected and automatically added to the Advanced Search form. Look Up lists are available in the fields drop-down for: **Patent assignee, Inventor, Defendant, Plaintiff and Trademark Owner.** 

### "NARROW RESULTS BY" LIMITERS

When results of a search are presented, the results display is accompanied by a list of "Narrow results by" options shown on the right-hand panel. Click on any of these options and you will see a ranked list showing the most frequently occurring terms in your results. Click on the term to apply it to ("narrow") your search results. "Narrow results by" limiters in LitAlert include: **Full text, Document type, Patent assignee, Trademark owner, Plaintiff, Defendant,** and **Court filing date** (slider).

### LOOK UP PATENT

If you need to trace a particular patent, use the Look Up Patent feature. Find a link to this toward the top of the Basic Search, Advanced Search, or Command Line Search page; click this and you will go to a page where you can enter any known details of the patent, including: Number, Patent title, Assignee, Inventor, Publication date, and Application date.

#### **Terms & Conditions**

In addition to the **Dialog Standard Terms & Conditions**, the following Provider terms and conditions also apply.

Contact: Global Customer Support Email: Customer@dialog.com Within North America 1 800 3 DIALOG (1 800 334 2564) Outside North America 00 800 33 DIALOG (00 800 33 34 2564) Page 5